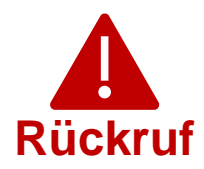

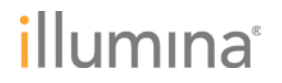

04MAY2022

#### **Qualitätsbenachrichtigung**

### **DRINGENDER RÜCKRUF EINES MEDIZINPRODUKTS**

Sehr geehrte Kundin, sehr geehrter Kunde,

Illumina möchte Sie hiermit über eine Sicherheitslücke in Local Run Manager (LRM) informieren, die in den Geräten NextSeq™ 550Dx und MiSeq™Dx identifiziert wurde. Diese Mitteilung enthält eine Zusammenfassung des Problems sowie eine Beschreibung der von Illumina durchgeführten Maßnahmen und Maßnahmen, die auf Kundenseite erforderlich sind.

#### **Tabelle 1: Betroffene Produkte**

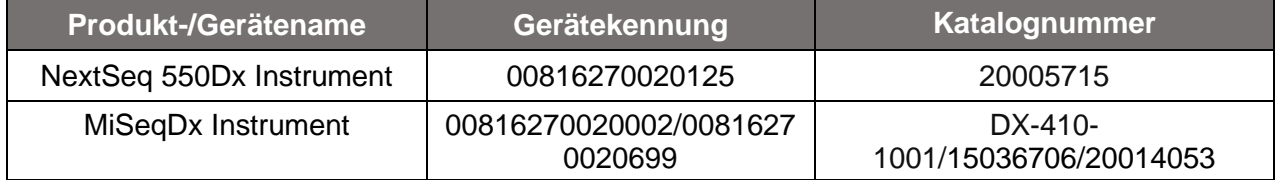

#### **Zusammenfassung des Problems**

Illumina hat eine Sicherheitslücke ermittelt, die die Software Local Run Manager (LRM) auf den in Tabelle 1 genannten Illumina-IVD-Sequenzierungsgeräten (*In-vitro*-Diagnostik) betrifft.

Derzeit liegen Illumina keine Meldungen vor, die darauf hindeuten, dass diese Sicherheitslücke bereits ausgenutzt wurde.

Unbefugte Benutzer können sich unter Ausnutzung dieser Sicherheitslücke per Fernzugriff möglicherweise Kontrolle über das Gerät verschaffen und anschließend beliebige Aktionen auf Betriebssystemebene durchführen, einschließlich der Änderung/Beeinträchtigung von Einstellungen, Konfigurationen, Software oder Daten auf dem Gerät oder im Netzwerk des Kunden. Die Ausnutzung dieser Sicherheitslücke kann zur Folge haben, dass das Gerät keine oder falsche Ergebnisse generiert, dass Dateien beschädigt oder dass Patientendaten abgegriffen werden. Eine derartige Ausnutzung der Sicherheitslücke bedeutet ein mögliches Risiko für die Gesundheit von Patienten.

#### **Maßnahmen von Illumina**

Illumina hat einen Software-Patch entwickelt, der die Ausnutzung der Sicherheitslücke verhindert. Wir arbeiten derzeit an einer Aktualisierung der Software für derzeitige und zukünftige Geräte, durch die die Sicherheitslücke endgültig geschlossen wird.

**Technischer Support:** [techsupport@illumina.com](mailto:techsupport@illumina.com) 

**Kundendienst:** [customercare@illumina.com](mailto:customercare@illumina.com) 

© **2022** Illumina, Inc. Alle Rechte vorbehalten. Alle Marken sind Eigentum von Illumina, Inc. bzw. der jeweiligen Eigentümer. Spezifische Informationen zu Marken finden Sie unter [www.illumina.com/company/legal.html.](http://www.illumina.com/company/legal.html)

FSN2022 -1230 DEU (M-AMR-00496)

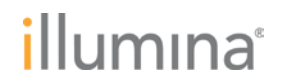

Für Geräte mit Internetanbindung steht der Software-Patch zum sofortigen Download zur Verfügung. (Die Website-Adresse finden Sie im Abschnitt zu erforderlichen Maßnahmen auf Kundenseite weiter unten). Illumina empfiehlt Kunden, den Software-Patch umgehend herunterzuladen und auf allen betroffenen Geräten zu installieren.

Für betroffene LRM-Produkte ohne Internetanbindung hat Illumina andere Optionen für die Installation des Software-Patches entwickelt. Weitere Informationen hierzu können Sie per E-Mail an den technischen Support [\(techsupport@illumina.com\)](mailto:techsupport@illumna.com) anfordern.

Die vor Ort zuständigen Behörden sowie die zuständigen internationalen Stellen werden über dieses Problem in Kenntnis gesetzt.

Wenden Sie sich bei weiteren Fragen oder wenn Sie Unterstützung benötigen an [techsupport@illumina.com.](mailto:techsupport@illumina.com)

#### **Erforderliche Maßnahmen auf Kundenseite**

**Hinweis:** Die betroffenen Geräte verfügen über einen Dual-Boot-Modus. Der Software-Patch muss unbedingt separat in beiden Modi (Dx (Diagnosis, Diagnose) und RUO (Research Use Only, ausschließlich für Forschungszwecke)) installiert werden. Außerdem muss der Software-Patch für alle eigenständigen Instanzen des geräteunabhängigen LRM für den RUO-Modus auf den Dx-Geräten installiert werden.

1. **Für Geräte mit Internetanbindung**: Laden Sie den [hier](https://support.illumina.com/downloads/illumina-local-run-manager-1-0.html) verfügbaren Software-Patch umgehend für beide Modi (Dx und RUO) auf alle betroffenen Geräte und/oder für alle eigenständigen (geräteunabhängigen) LRM-Instanzen für den RUO-Modus auf Dx-Geräten herunter und installieren Sie diesen.

*Bevor Sie den Software-Patch installieren, sollten Sie ein Backup Ihrer Daten erstellen.* 

Aus Sicherheitsgründen gibt Illumina die Website-Adresse derzeit nur an betroffene Kunden und Aufsichtsbehörden weiter.

### **Füllen Sie das Verifizierungsformular aus und senden Sie dieses innerhalb von fünf Werktagen zurück.**

2. **Für alle Geräte ohne Internetanbindung**: Informieren Sie sich per E-Mail an [techsupport@illumina.com](mailto:techsupport@illumina.com) darüber, wie Sie den Software-Patch anwenden können.

#### **Füllen Sie unmittelbar im Anschluss an die Installation des Patches das Verifizierungsformular aus und senden Sie dieses zurück.**

**Technischer Support:** [techsupport@illumina.com](mailto:techsupport@illumina.com) 

**Kundendienst:** [customercare@illumina.com](mailto:customercare@illumina.com) 

© **2022** Illumina, Inc. Alle Rechte vorbehalten. Alle Marken sind Eigentum von Illumina, Inc. bzw. der jeweiligen Eigentümer. Spezifische Informationen zu Marken finden Sie unter [www.illumina.com/company/legal.html.](http://www.illumina.com/company/legal.html)

FSN2022 -1230 DEU (M-AMR-00496)

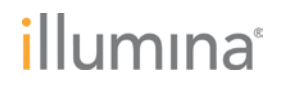

3. **Endgültige Problembehebung in der Software**: Installieren Sie das Software-Update, mit dem die Sicherheitslücke endgültig geschlossen wird, sobald dieses verfügbar ist. Sie erhalten eine separate Mitteilung mit weiteren Informationen zu diesem Software-Update.

**HINWEIS:** Die Installation des Software-Patches blockiert den Fernzugriff auf die Web-Benutzeroberfläche (Web-UI) von LRM. Das derzeitige [Benutzerhandbuch für LRM](https://support.illumina.com/content/dam/illumina-support/documents/documentation/software_documentation/local-run-manager/local-run-manager-v3-software-guide-1000000111492-00.pdf) wird dadurch ungültig. Andere wesentliche Gerätefunktionen sind nicht betroffen. Kunden, die die Web-Benutzeroberfläche für Labor-Workflows benötigen, wenden sich bitte unverzüglich an [techsupport@illumina.com.](mailto:techsupport@illumina.com)

**HINWEIS**: Sollten Sie den Verdacht haben, dass sich ein Benutzer unbefugten Zugriff auf Ihr Gerät verschafft hat, trennen Sie unverzüglich das Netzwerkkabel und wenden Sie sich an [techsupport@illumina.com.](mailto:techsupport@illumina.com) Wie Sie Ihr Gerät prüfen können, ist der Anleitung zum LRM Software Patch 1.0 zu entnehmen.

Wenn Sie bei der Verwendung der betroffenen Produkte unerwünschte Ereignisse feststellen, die durch diese Sicherheitslücke verursacht wurden, melden Sie dies bitte online, postalisch oder per Fax an das MedWatch Adverse Event Reporting-Programm der FDA. Sie können unter [www.fda.gov/medwatch/report.htm](http://www.fda.gov/medwatch/report.htm) eine Meldung ausfüllen und einreichen. Wenden Sie sich außerhalb der USA an die zuständige Aufsichtsbehörde.

Illumina misst Datenschutz- und Sicherheitsfragen große Bedeutung bei. Wir stehen Ihnen bei der Beseitigung dieser Sicherheitslücke jederzeit zur Seite. Wenden Sie sich bei Fragen per E-Mail an [techsupport@illumina.com.](mailto:techsupport@illumina.com)

**Technischer Support:** [techsupport@illumina.com](mailto:techsupport@illumina.com) 

**Kundendienst:** [customercare@illumina.com](mailto:customercare@illumina.com) 

© **2022** Illumina, Inc. Alle Rechte vorbehalten. Alle Marken sind Eigentum von Illumina, Inc. bzw. der jeweiligen Eigentümer. Spezifische Informationen zu Marken finden Sie unter [www.illumina.com/company/legal.html.](http://www.illumina.com/company/legal.html)

FSN2022 -1230 DEU (M-AMR-00496)

### illumına

Mit freundlichen Grüßen

**Gary Workman Karen Gutekunst** 

**VP, Global Quality VP, Regulatory Affairs**

#### **Warum Sie diese Benachrichtigung erhalten**

Sie erhalten diese Benachrichtigung, da Sie laut unseren Unterlagen ein geeigneter Ansprechpartner in Ihrer Organisation sind. Von Zeit zu Zeit treten Produktänderungen, Produkteinstellungen oder Qualitätsprobleme auf, über die wir unsere Kunden informieren müssen.

Beachten Sie bitte, dass diese Benachrichtigungen wichtige Informationen zu unseren Produkten enthalten. Es handelt sich nicht um Marketing-Mitteilungen. Sie erhalten diese Benachrichtigungen daher auch, wenn Sie Marketing-Mitteilungen von Illumina abbestellt haben. Wenn diese Benachrichtigungen nicht an Sie, sondern an eine andere Person in Ihrer Organisation gesendet werden sollen, senden Sie eine E-Mail mit der Angabe des entsprechenden Ansprechpartners an [customernotifications@illumina.com.](mailto:customernotifications@illumina.com) Weitere Informationen entnehmen Sie bitte unserer [Datenschutzrichtlinie.](https://www.illumina.com/company/legal/corporate-privacy-policy.html)

**Technischer Support:** [techsupport@illumina.com](mailto:techsupport@illumina.com) 

**Kundendienst:** [customercare@illumina.com](mailto:customercare@illumina.com) 

© **2022** Illumina, Inc. Alle Rechte vorbehalten. Alle Marken sind Eigentum von Illumina, Inc. bzw. der jeweiligen Eigentümer. Spezifische Informationen zu Marken finden Sie unter [www.illumina.com/company/legal.html.](http://www.illumina.com/company/legal.html)

FSN2022 -1230 DEU (M-AMR-00496)

## illumına

### **Verifizierungsformular**

Sehr geehrte Kundin, sehr geehrter Kunde,

am 04MAY2022 hat Illumina Ihnen die Mitteilung FSN2022-1230 hinsichtlich des dringenden Rückrufs eines Medizinprodukts zu einem Problem gesendet, das die Geräte NextSeq 550Dx und MiSeqDx betrifft.

Füllen Sie bitte die folgende Tabelle aus, um den Erhalt dieser Mitteilung zu bestätigen. Senden Sie das ausgefüllte Formular bitte per E-Mail an [techsupport@illumina.com,](mailto:techsupport@illumina.com) nachdem Sie den Software-Patch installiert haben, wie in der vorliegenden Mitteilung unter "Erforderliche Maßnahmen seitens des Kunden" erläutert.

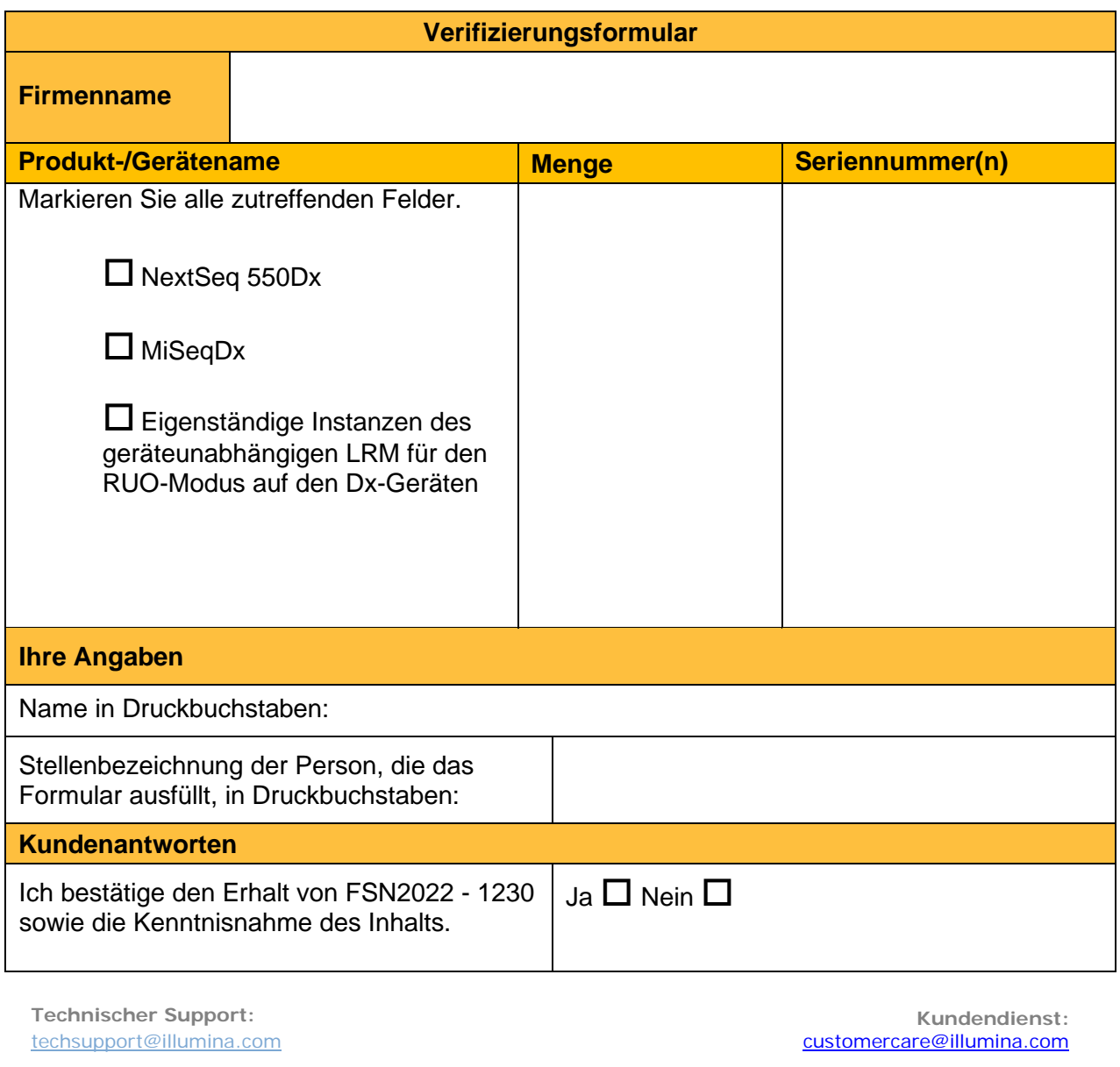

© **2022** Illumina, Inc. Alle Rechte vorbehalten. Alle Marken sind Eigentum von Illumina, Inc. bzw. der jeweiligen Eigentümer. Spezifische Informationen zu Marken finden Sie unter [www.illumina.com/company/legal.html.](http://www.illumina.com/company/legal.html)

FSN2022 -1230 DEU (M-AMR-00496)

# illumına

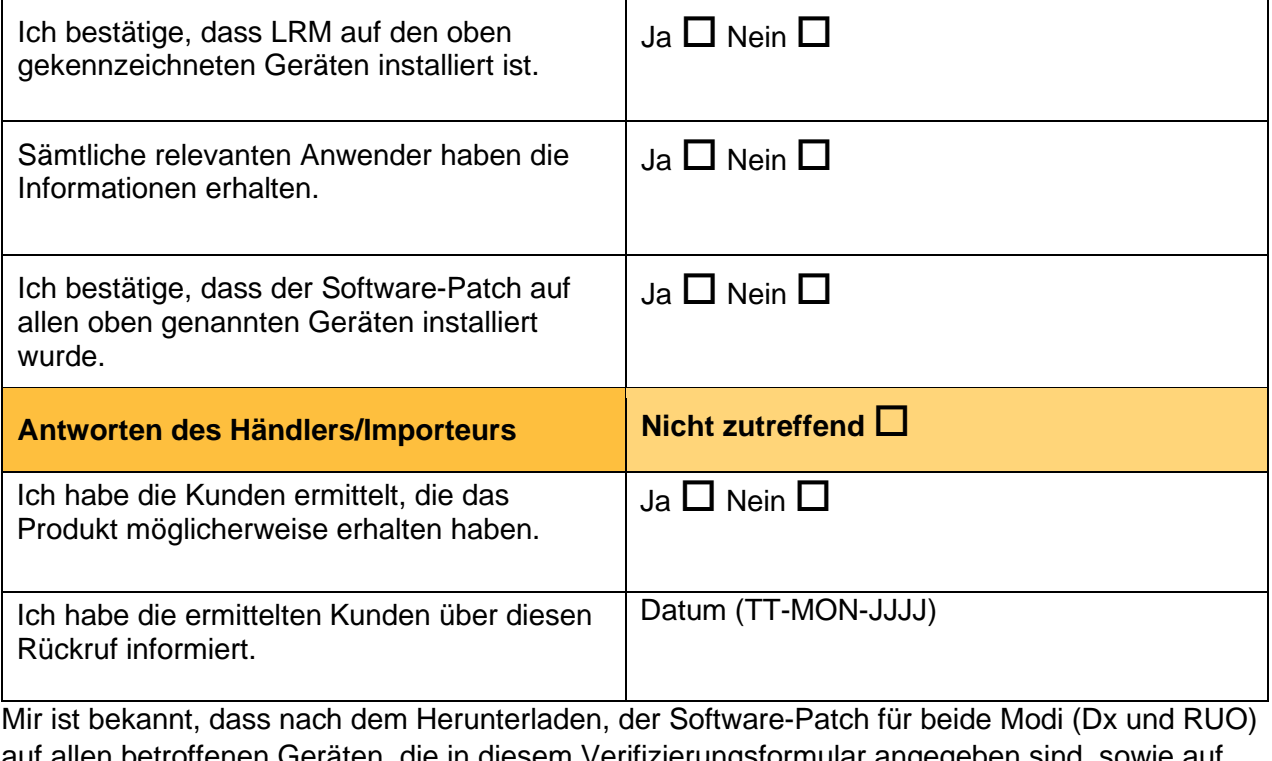

auf allen betroffenen Geräten, die in diesem Verifizierungsformular angegeben sind, sowie auf allen eigenständigen Instanzen des geräteunabhängigen LRM für den RUO-Modus auf Dx-Geräten separat installiert werden muss.

Unterschrift der Person, die das Formular ausfüllt Datum

**Technischer Support:** [techsupport@illumina.com](mailto:techsupport@illumina.com) 

**Kundendienst:** [customercare@illumina.com](mailto:customercare@illumina.com) 

© **2022** Illumina, Inc. Alle Rechte vorbehalten. Alle Marken sind Eigentum von Illumina, Inc. bzw. der jeweiligen Eigentümer. Spezifische Informationen zu Marken finden Sie unter [www.illumina.com/company/legal.html.](http://www.illumina.com/company/legal.html)

FSN2022 -1230 DEU (M-AMR-00496)